May 23<sup>rd</sup> / 24<sup>th</sup> 2018 DATEX II DATEX II Forum Utrecht Conversation menu OpenLR implementation in DATEX II *Ed Ooms, National Data Warehouse for Traffic Information, the Netherlands*

OpenLR in general, what is openLR and how do I use it in my data?

Explanation of the way openLR is used in The Netherlands

Problems we experience with the Dutch extension for openLR

Differences in the use of the Dutch and Swedish extension for openLR

Differences between openLR and AlertC location reference

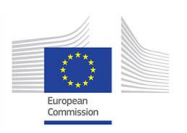

Forum

Utrecht

May 23<sup>rd</sup> / 24<sup>th</sup> 2018 DATEX II DATEX II

Conversation menu How to simplify running V2 and V3 in parallel *Jonas Jäderberg, Trafikverket, Sweden*

## Why run two versions in parallel?

Options for releasing new versions that breaks interface Run versions in parallel and migrate all to new interface Set a date and force all to update that date

Best practice: Separate internal contracted from external contracts

Running two versions in parallel, for how long?

Mapping between different versions

Mapping 2.3 <-> 3.0

Mapping options (Xslt 2.0, Code)

How to know what has changed? Enumeration literals, DD comparison Compare models manually

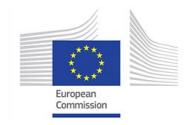

Forum

Utrecht

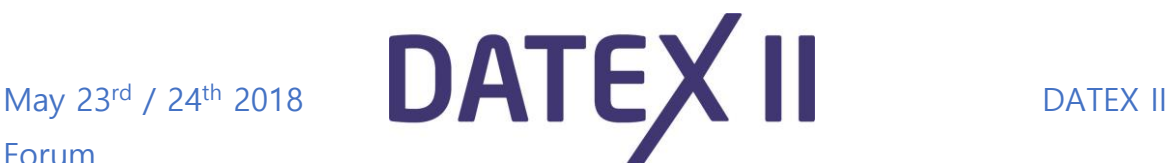

Conversation menu DATEX II transport mechanisms *Ian Cornwell, Highways England, United Kingdom*

Working with DATEX II and Java

SOAP client code generation from DATEX WSDL using Apache CXF

SOAP server code generation from DATEX WSDL using Apache CXF

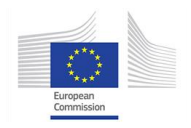

Forum

Utrecht

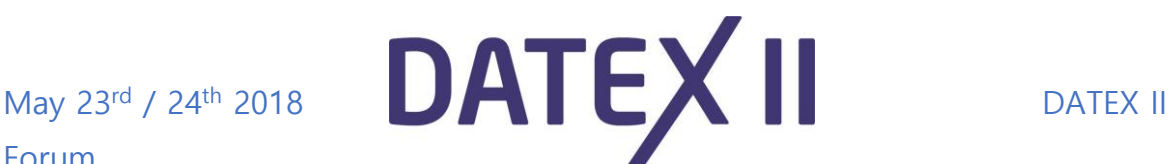

## Conversation menu Filtering of messages *Paal Aaserud, NPRA, Norway*

Why client side filtering ?

Denormalization of the DATEX II XML-publication Using a schemeless document datebase (MongoDB) Using a traditional RDMS (Oracle)

## Filtering using OGC standards WMS and WFS

Filtering using a document database based on GeoJson documents Filtering using well knowd SQL

Mapping from XML to GeoJson a two-stage process

Best practice using frameworks that supports OGC

Dilemma and end-user functionality with respect to the DATEX II standard

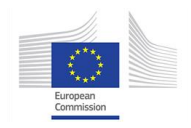

[www.datex2.eu](http://www.datex2.eu/)